## zypper lr -d

Repository-Prioritäten treten in Kraft: (Siehe 'zypper lr -P' für Details) 50 (erhöhte Priorität) : 1 Repository 80 (erhöhte Priorität) : 1 Repository 81 (erhöhte Priorität) : 1 Repository 99 (Standard-Priorität) : 6 Repositorys

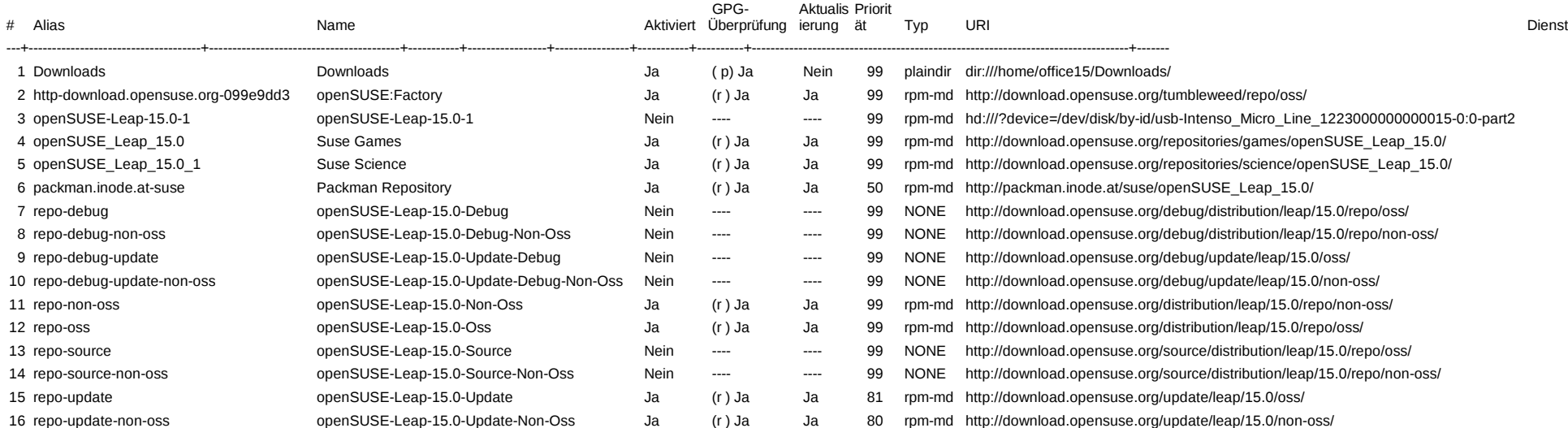